## Standard Traveler Procedures "STP"

#### 01Sep2016

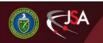

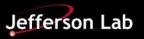

### JLAB Standard Traveler Procedure

- At JLAB have two types of Travelers and Procedures
  - Project Specific
  - STP (Standard Traveler Procedures) where we are in the process of making "generic "
     Procedures that could be applied to any project
- Proposal to BNL and ODU, is to use the JLAB STP Travelers and Procedures, supplemented where needed with Project Specific Instructions

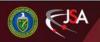

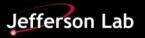

# **Conditions on all STP Procedures**

STP- Standard Traveler/Procedure:

- This Standard Procedure is intended to be generalized such that it could apply to most cavity types at JLAB. The PI is encouraged to provide Project Specific Instructions to supplement this Procedure, which are to be attached to the applicable Traveler.
- If at any time the Project Specific Instructions change or modify the content of this Procedure, then a new Procedure will be required, to be approved through the normal processes at SRF and JLAB

SAFETY:

 Individual must keep safety as the first priority in the process; before beginning any job, the user must assure they have the correct PPE for the individual job. Maintaining the level of safety and secure nature of the work area is paramount. Assure personal safety by using caution in movement and taking necessary steps to avoid unnecessary personnel in the immediate area.

Why we require approved & signed Documents ?

- Safety & Liability
- Check that equipment is capable
- Confirm Check Staff Skills/Training compatible

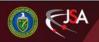

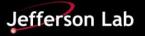

## **JLAB Internal Procedure Approval**

Protocol for approval of STP Travelers and Procedures Internal to JLAB:

- STP Travelers/ Procedures are to be written and reviewed by the work center lead . Examples
  - Example for Chemistry
    - Writer Ashley A.
    - Reviewer Jim F.
    - Approval by work center Lead Kirk D.
    - Approval by SRFOPS Lead Tony Reilly
- Once Signed uploaded to Docushare & Pansophy where they are available for Projects

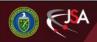

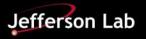

# Application of STP to US LARP

- JLAB is creating two sets of STP travelers and Procedures
  - For RFD Cavity
  - For DQW Cavity
- BNL and/or ODU have the option to add additional details & instructions, which could be attached to the traveler or written into a new revision of the Procedure

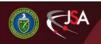

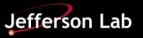

# Application to US LARP (Cont)

- Project Specific Travelers / Procedures can be based off the STP Travelers/ Procedures
  - To track history we would note under revisions column that the procedures is based on STP-XXXX, giving the Procedure number
- Approval at JLAB
  - to be approved by the work center lead, the SMEs and Project Manager and others if needed
  - option to also have the procedure signed by an external SME, example for US LARP might be ODU or BNL, as a way of recording that all parties agreed.

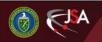

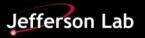

#### Application of STP to US LARP (Cont)

- Once approved, the Travelers/Procedures are uploaded to Docushare & Pansophy at JLAB
- Our Plan would be to upload a PDF to EDMS at the same time as the release in Pansophy

#### **Request EDMS JLAB Folder**

- to be used for approved Travelers & Procedures
- one under DQW and one under RFD Support needed from CERN
- EDMS Access for M.Salvador & V. Bookwalter

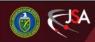

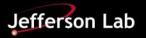

# Using the MIP for DQW and RFD

- Using the MIP for the DQW and RFD cavities, we are in the process of listing applicable travelers and Procedures in the MIP
  - See latest MIP for JLAB Traveler/Procedures
- First priority is to get Travelers in place
  - Work is already in process, any relevant data and records needs to be captured in the Traveler
  - Reminder that these cavities are still first articles, so processes are very dynamic
- Some Procedures are available, others under going updates. Will be introduced through managed revisions to the travelers

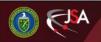

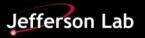

## **Example STP Traveler for HPR**

- STP- CAV-Chem- HPR (R2) used as baseline
   USLARP-DQW-Chem-HPR (R1)
  - USLARP-RFD-Chem-HPR (R1)

| Pansophy<br>A System of Universal Knowledge                                                                                                    |                                                | your have been authoritie verd                                                                   |                                                                                                    |                                                                                                    |                                                                                                    |                                                                                                    |                                                                                                    |                     |
|----------------------------------------------------------------------------------------------------|------------------------------------------------|--------------------------------------------------------------------------------------------------|----------------------------------------------------------------------------------------------------|----------------------------------------------------------------------------------------------------|----------------------------------------------------------------------------------------------------|----------------------------------------------------------------------------------------------------|----------------------------------------------------------------------------------------------------|---------------------|
| MAIN MENU TRAVELERS MENU -> SRF 12 GeV                                                                                                    | W.F.O. CLOSED P                                | RJ Authorized Users                                                                              |                                                                                                    |                                                                                                    |                                                                                                    |                                                                                                    |                                                                                                    |                     |
|                                                                                                    |                                                |                                                                                                  | TRAVELERS                                                                                                    |                                                                                                    |                                                                                                    |                                                                                                    |                                                                                                    |                     |
| Traveler Area: Edit / View                                                                                                    | Search For: STP-<br>STP-CAV-CHEM-BCP           | (i.e. CAV-INSP)<br>R2 – Standard Buffered Chemical Polish Traveler<br>R-R1 – STP Cavity Degrease | ^                                                                                                    |                                                                                                    |                                                                                                    |                                                                                                    |                                                                                                    |                     |
| STP                                                                                                    | STP-CAV-CHEM-DEC<br>STP-CAV-CHEM-HEP           | R-R1 – STP Cavity Degrease<br>-R2 – STP Cavity Horizontal Electropolish                          | ~                                                                                                    |                                                                                                    |                                                                                                    |                                                                                                    |                                                                                                    |                     |
| Select Traveler 🔽                                                                                                    |                                                |                                                                                                  |                                                                                                    |                                                                                                    |                                                                                                    |                                                                                                    |                                                                                                    |                     |
| SertalNum: 0<br>Travolor Title                                                                                                    |                                                | Pansophy<br>A System of Universal Knowledge                                                      | -                                                                                                    | you have been authenticated 👔                                                                                                    |                                                                                                    |                                                                                                    |                                                                                                    |                     |
| Traveler Title                                                                                                    | Standard Traveler for<br>Documents and capture |                                                                                                  |                                                                                                    |                                                                                                    |                                                                                                    |                                                                                                    |                                                                                                    |                     |
| Traveler Abstract<br>Traveler 1D                                                                                                    | STP-CAV-CHEM-HPR                               | MAIN MENU TRAVELERS MENU -> SRF 12 Get                                                           | W.F.O. CLOSED PRJ Author                                                                                       | tzed Users                                                                                                    |                                                                                                    |                                                                                                    |                                                                                                    |                     |
| Traveler Revision<br>Traveler Author                                                                                                    | 82                                             |                                                                                                  |                                                                                                    |                                                                                                    |                                                                                                    |                                                                                                    |                                                                                                    |                     |
| Traveler Author                                                                                                    | Ashley Anderson                                |                                                                                                  |                                                                                                    | (c)                                                                                                    | TRAVELERS                                                                                                    |                                                                                                    |                                                                                                    |                     |
| Iraveler Autoor<br>Traveler Date<br>NGR Emails<br>Approval Names<br>Approval Bignatures<br>Approval Dates                                                                                                    | 12-July-2016                                   | Traveler Area: Edit / View                                                                       | Search For: USLARP-                                                                                            | (Le. CAV-INSP)                                                                                                    |                                                                                                    |                                                                                                    |                                                                                                    |                     |
| NCR Emails                                                                                                    | follkie,kdavis,ashleya<br>A. Anderson          |                                                                                                  | USLARP-CAV-RECV-R1 USLARP<br>USLARP-D3-R1 Detours, Deviation                                                   | General Enventory Traveler                                                                                                    | ^                                                                                                    |                                                                                                    |                                                                                                    |                     |
| Approval Signatures                                                                                                    | A. Anterson                                    | USLARP                                                                                           | USLARP-DCW-CAV-ANNEAL-R1                                                                                       | LARP Crab Cavity Stress Relief Annealing                                                                                                    | ~                                                                                                    |                                                                                                    |                                                                                                    |                     |
| Approval Dates                                                                                                    |                                                |                                                                                                  |                                                                                                    |                                                                                                    |                                                                                                    |                                                                                                    |                                                                                                    |                     |
| Approval little                                                                                                    | Author                                         | Salact Travalar 🐱                                                                                | Page 0 V                                                                                                    | 2                                                                                                    | EXT LAST                                                                                                    |                                                                                                    | NEW                                                                                                   |                     |
| References                                                                                                    | List and Hyperlink all                         |                                                                                                  |                                                                                                    | -                                                                                                    |                                                                                                    |                                                                                                    |                                                                                                    |                     |
| Original HPR tool Procedure                                                                                                    | New HPR Tool Procedure                         | SerialNum: 0                                                                                     | Te                                                                                                    | aveler ID: USLARP-DQW-CHEM-HPR                                                                                                    | Rev: R1 Page:0                                                                                                    | Traveler Sec                                                                                                    | q Number: 0                                                                                           |                     |
|                                                                                                    |                                                | Traveler Title<br>Traveler Abstract                                                              | Standard Traveler for Cavity High P                                                                            | ressure Rinse Processing<br>avity high pressure rinses in either the original                                                                                                    | es nom HDD cobinet                                                                                                    |                                                                                                    |                                                                                                    |                     |
| Revision Note                                                                                                    | Taitial salarses of the                        | Traveler Abstract<br>Traveler 10                                                                 | USLARP-DQW-CHEM-HPR                                                                                            | every man pressure rinses in either the original                                                                                                    | or new rece cabinet.                                                                                                    |                                                                                                    |                                                                                                    |                     |
| R1 82                                                                                                    | Initial release of the<br>Update for New HPP   | Traveler Revision                                                                                | RI                                                                                                    |                                                                                                    |                                                                                                    |                                                                                                    |                                                                                                    |                     |
| in the second second se | opuate for itel first                          | Traveler Author                                                                                  | A. Anderson                                                                                                    |                                                                                                    |                                                                                                    |                                                                                                    |                                                                                                    |                     |
|                                                                                                    |                                                | Traveler Date                                                                                    | 17-Aug-2016                                                                                                    |                                                                                                    |                                                                                                    |                                                                                                    |                                                                                                    |                     |
| Select Traveler V                                                                                                    |                                                | NCR Emails                                                                                       | follkie, kdavis, ashlaya                                                                                       |                                                                                                    |                                                                                                    |                                                                                                    |                                                                                                    |                     |
| Derect Inweet V                                                                                                    |                                                | Approval Names<br>Approval Signatures                                                            | A. Anderson                                                                                                    | J. Folikie                                                                                                    | K. Davis                                                                                                    |                                                                                                    |                                                                                                    |                     |
| L                                                                                                    |                                                | Approval Dates                                                                                   |                                                                                                    |                                                                                                    |                                                                                                    |                                                                                                    |                                                                                                    |                     |
|                                                                                                    |                                                | Approval Title                                                                                   | Author                                                                                                    |                                                                                                    |                                                                                                    | -                                                                                                    |                                                                                                    |                     |
|                                                                                                    |                                                | References                                                                                       | List and Hyperlink all documents n                                                                             | Pansophy                                                                                                    | you have been authenticated in                                                                                                    | 2                                                                                                    |                                                                                                    |                     |
|                                                                                                    |                                                | Original HPR tool Procedure                                                                      | New HPR Tool Procedure                                                                                         | Pansophy<br>A System of Universal Knowledge                                                                                                    |                                                                                                    |                                                                                                    |                                                                                                    |                     |
|                                                                                                    |                                                |                                                                                                  |                                                                                                    | TATH MENUL TRAVELERS MENULIN SPE 120                                                                                                    | eV W.F.O. CLOSED PRJ Authorized Users                                                                                                    |                                                                                                    |                                                                                                    |                     |
|                                                                                                    |                                                | Revision Note                                                                                    | Initial release of this Traveler. A                                                                            |                                                                                                    |                                                                                                    |                                                                                                    |                                                                                                    |                     |
|                                                                                                    |                                                | 61                                                                                               | pantial release of this fraveler. A                                                                            |                                                                                                    |                                                                                                    | TRAVELERS                                                                                                    |                                                                                                    |                     |
|                                                                                                    |                                                |                                                                                                  |                                                                                                    | Traveler Area: Edit / View                                                                                                    | Search For: USLARP- (i.e. CAV-IN                                                                                                    |                                                                                                    |                                                                                                    |                     |
|                                                                                                    |                                                | Select Traveler 🐱                                                                                | The second second second second second second second second second second second second second second second s | 100.000                                                                                                    | USLARP-CAV-RECV-R1 USLARP General, Inventory Travel<br>USLARP-D3-R1 Detours, Deviations and Discrepancies (D3)                                                                                                    | er ^                                                                                                    |                                                                                                    |                     |
|                                                                                                    |                                                | Seat Haven V                                                                                     | Page 0 N                                                                                                    | USLARP                                                                                                    | USLARP-DQW-CAV-ANNEAL-R1 LARP Crab Cavity Stress F                                                                                                    | Relief Annealing Y                                                                                                    |                                                                                                    |                     |
|                                                                                                    |                                                |                                                                                                  |                                                                                                    | ect Travaler 🐱                                                                                                    | Page 6 💌                                                                                                    |                                                                                                    |                                                                                                    | NEW                 |
|                                                                                                    |                                                |                                                                                                  |                                                                                                    |                                                                                                    |                                                                                                    | MEXT LAST                                                                                                    |                                                                                                    |                     |
|                                                                                                    |                                                |                                                                                                  |                                                                                                    | rialNum: 0                                                                                                    | Traveler 10: USI ARP-BED                                                                                                    | -CHEM-HPB Boy: R1                                                                                                    | Page:0 Tra                                                                                            | weler Seg Number: 0 |
|                                                                                                    |                                                |                                                                                                  |                                                                                                    | eveler Title                                                                                                    | Traveler ID: USLARP-RFD<br>Standard Traveler for Cavity High Pressure Rinse Processie                                                                                                    | -CHEM-HPR Rev: R1                                                                                                    | Page:0 Tra                                                                                            |                     |
|                                                                                                    |                                                |                                                                                                  |                                                                                                    | eveler Title<br>aveler Abstract                                                                                                    | Traveler 10: USI ARP-BED                                                                                                    | -CHEM-HPR Rev: R1                                                                                                    | Page:0 Tro                                                                                            |                     |
|                                                                                                    |                                                |                                                                                                  |                                                                                                    | eveler Title<br>aveler Abstract<br>aveler ID<br>gveler Revision                                                                                                    | Traveler ID: USLARP-RFD<br>Standard Traveler for Cavity High Pressure Rinse Processi<br>Documents and captures data for cavity high pressure rins<br>USLARP-RFD-CHEM-HPR<br>RL                                                                                                    | -CHEM-HPR Rev: R1                                                                                                    | Page:0 Tro                                                                                            |                     |
|                                                                                                    |                                                |                                                                                                  |                                                                                                    | eveler Title<br>aveler Abstract<br>aveler ID<br>gveler Revision                                                                                                    | Traveler 10: USLAR0-RFD<br>Standard Travaler for Cavity High Pressure Rinse Processin<br>Documents and captures data for cavity high pressure rins<br>USLARP-RFD-LHEN-HPR<br>RL<br>A. Anderson                                                                                                    | -CHEM-HPR Rev: R1                                                                                                    | Pageið Tro                                                                                            |                     |
|                                                                                                    |                                                |                                                                                                  |                                                                                                    | eveler Title<br>aveler Abstract<br>aveler ID<br>eveler Revision<br>eveler Revision<br>aveler Date                                                                                                    | Traveler 10: USLABP-RFD<br>Slandard Traveler for Cavity High Pressure Rime Processin<br>Documents and captures data for cavity high pressure rins<br>USLADP-RFD-CHEM-HPR<br>RI<br>A. Anderson<br>17-Aug 2016                                                                                                    | -CHEM-HPR Rev: R1                                                                                                    | Page:0 Tra                                                                                            |                     |
|                                                                                                    |                                                |                                                                                                  |                                                                                                    | volar Title<br>pvolar Abstract<br>ivolar 10<br>volar 10<br>volar Author<br>volar Author<br>volar Date<br>R Emais<br>proval Names                                                                                                    | Traveler 10: USLAR0-RFD<br>Standard Travaler for Cavity High Pressure Rinse Processin<br>Documents and captures data for cavity high pressure rins<br>USLARP-RFD-LHEN-HPR<br>RL<br>A. Anderson                                                                                                    | -CHEM-HPR Rev: R1                                                                                                    | Peopea Tro<br>No. 100<br>K. Davis                                                                     |                     |
|                                                                                                    |                                                |                                                                                                  |                                                                                                    | vealer Tritle<br>veeler Abstract<br>vealer ID<br>veeler Revision<br>veeler Author<br>berger Author<br>Bernnik<br>Proval Names<br>proval Signatures                                                                                                    | Traveler ID: USLARP-BLD<br>Shandard Traveler for Cavity High Pressure Rinss Precession<br>Documents and captures data for cavity high pressure rins<br>USLARD-ARD-CHER-MPA<br>A. Anderson<br>17-Aug-2016<br>follios,delavs.schleye                                                                                                    | -CHEM-HPR Rev: R1<br>19<br>es in either the original or new HPR cabinet.                                                                                                    |                                                                                                    |                     |
|                                                                                                    |                                                |                                                                                                  |                                                                                                    | veeler Title<br>sveler ID<br>veeler ID<br>veeler TD<br>veeler Author<br>sveler Author<br>sveler Author<br>sveler Author<br>sveler Sinat<br>R Emeils<br>proval Signatures<br>proval Signatures                                                                                                    | Traveler ID: USLARP-BLD<br>Shandard Traveler for Cavity High Pressure Rinss Precession<br>Documents and captures data for cavity high pressure rins<br>USLARD-ARD-CHER-MPA<br>A. Anderson<br>17-Aug-2016<br>follios,delavs.schleye                                                                                                    | -CHEM-HPR Rev: R1<br>19<br>es in either the original or new HPR cabinet.                                                                                                    | K. Davis                                                                                              |                     |
|                                                                                                    |                                                |                                                                                                  |                                                                                                    | vealer Trite<br>vealer Trite<br>vealer ID<br>vealer Austor<br>wealer Austor<br>wealer Austor<br>vealer Austor<br>vealer Austor<br>vealer Austor<br>vealer Austor<br>vealer Austor<br>vealer Austor<br>vealer Austor<br>vealer Austor<br>proval Stanatures<br>proval Datas<br>proval Trite                                                                                                    | Blandard Trevelet for Control (18) 000 00000<br>Blandard Trevelet for Control (18) 00000<br>Document and captore data for control (18) pressure rase<br>SIGARD-870-COR HAPE<br>RL<br>SIGARD-870-COR HAPE<br>RL<br>1, 7 Auto 200<br>Blillin, devise, adverse<br>A. Andersen<br>A. Andersen<br>A. Andersen<br>A. Andersen                                                                                                    | CHEM-HPR Rev: K1<br>19<br>53 In either the original or new HPR cabinet.<br>D. Follice<br>Reviewer                                                                                                    | K. Davis<br>Project Heasger                                                                           | veler Sog Number, 0 |
|                                                                                                    |                                                |                                                                                                  |                                                                                                    | veeler Title<br>sveler ID<br>veeler ID<br>veeler TD<br>veeler Author<br>sveler Author<br>sveler Author<br>sveler Author<br>sveler Sinat<br>R Emeils<br>proval Signatures<br>proval Signatures                                                                                                    | Bindered Towaler for Carry High Point (BLBA) URB (D<br>Bindered Towaler for Carry High Point R Bins Points and<br>Documents and Captures data for Carry high pressure rise<br>Data (BD 107-018 High)<br>A Anderson<br>(T 7 Aug 2016<br>A Bins (Bd 105 Aug)<br>A Anderson<br>D A Anderson<br>D A Anderson<br>D A Anderson<br>D A Anderson<br>D A Anderson<br>D A Anderson<br>D A Anderson<br>D A Anderson<br>D A Anderson<br>D A Anderson                                                                                                    | CHEM-HPR Rev: K1<br>19<br>53 In either the original or new HPR cabinet.<br>D. Follice<br>Reviewer                                                                                                    | K. Davis                                                                                              | veler Sog Number, 0 |
|                                                                                                    |                                                |                                                                                                  |                                                                                                    | veder Trile<br>soler Abrest<br>soler Revision<br>veder Konston<br>veder Andres<br>Revision<br>Revision<br>Revision<br>Revision<br>Proval Sames<br>proval Sames<br>proval Sames<br>proval Sames<br>proval Trile<br>Arrenes<br>an UPS sole Tribustation<br>an UPS sole Tribustation<br>and UPS sole Tribustation<br>proval Tribustation<br>proval Tribu                                                                                                    | Bindered Towaler for Carry High Point (BLBA) URB (D<br>Bindered Towaler for Carry High Point R Bins Points and<br>Documents and Captures data for Carry high pressure rise<br>Data (BD 107-018 High)<br>A Anderson<br>(T 7 Aug 2016<br>A Bins (Bd 105 Aug)<br>A Anderson<br>D A Anderson<br>D A Anderson<br>D A Anderson<br>D A Anderson<br>D A Anderson<br>D A Anderson<br>D A Anderson<br>D A Anderson<br>D A Anderson<br>D A Anderson                                                                                                    | CHEFHPR Rever 81<br>99<br>1) content the original or new HPR cabinet.<br>]) follow<br>[]<br>Reviewer<br>Reviewer<br>Norimotares, but is most limited for: waterly (TH                                                                                                    | K. Davis<br>Project Heasger                                                                           | velez Sog Number, 8 |
|                                                                                                    |                                                |                                                                                                  |                                                                                                    | wealer Trils<br>voler Abstract<br>voler Abstract<br>voler Abstract<br>wealer Charge<br>wealer Date<br>& Transh<br>worder Date<br>& Transh<br>proval September<br>proval September<br>proval Trils<br>formace<br>proval Trils                                                                                                    | Bindered Towaler for Carry High Point (BLBA) URB (D<br>Bindered Towaler for Carry High Point R Bins Points and<br>Documents and Captures data for Carry high pressure rise<br>Data (BD 107-018 High)<br>A Anderson<br>(T 7 Aug 2016<br>A Bins (Bd 105 Aug)<br>A Anderson<br>D A Anderson<br>D A Anderson<br>D A Anderson<br>D A Anderson<br>D A Anderson<br>D A Anderson<br>D A Anderson<br>D A Anderson<br>D A Anderson<br>D A Anderson                                                                                                    | e el III FIIRE Deve LI<br>es en erther the organist or new IIPR cabinet.<br>). Folikie<br>Revrever<br>Revrever<br>En to the institution to: safety (THE                                                                                                    | K. Davis<br>Project Heasger                                                                           | velez Sog Number, 8 |
|                                                                                                    |                                                |                                                                                                  |                                                                                                    | veder Trile<br>soler Abrest<br>soler Revision<br>veder Konston<br>veder Andres<br>Revision<br>Revision<br>Revision<br>Revision<br>Proval Sames<br>proval Sames<br>proval Sames<br>proval Sames<br>proval Trile<br>Arrenes<br>an UPS sole Tribustation<br>an UPS sole Tribustation<br>and UPS sole Tribustation<br>proval Tribustation<br>proval Tribu                                                                                                    | Blandard Trevaler for Carbon Hall Data (Blandard Trevaler for Carbon Hall Data)<br>Documents and captures dista for carbon Hall pressure rise<br>base. ABS-1870-24184 Hall Data (Blandard Hall Hall Data)<br>A. Anderson<br>T. F. Aug 2610<br>A. Anderson<br>A. Anderson<br>B. Autoret<br>B. Autoret<br>B. Aut | e el III FIRITA<br>Para<br>es m erther the organist or new IPR cabinet.<br>). folikie<br>D. folikie<br>Reviewer<br>Nix includes, but is not limited to: safety (TH<br>EP to 28                                                                                                    | K. Davis<br>Project Heasger                                                                           | velez Sog Number, 8 |
|                                                                                                    |                                                |                                                                                                  |                                                                                                    | veder Trile<br>soler Abrest<br>soler Revision<br>veder Konston<br>veder Andres<br>Revision<br>Revision<br>Revision<br>Revision<br>Proval Sames<br>proval Sames<br>proval Sames<br>proval Sames<br>proval Trile<br>Arrenes<br>an UPS sole Tribustation<br>an UPS sole Tribustation<br>and UPS sole Tribustation<br>proval Tribustation<br>proval Tribu                                                                                                    | Blandard Trevaler for Carbon Hall Data (Blandard Trevaler for Carbon Hall Data)<br>Documents and captures dista for carbon Hall pressure rise<br>base. ABS-1870-24184 Hall Data (Blandard Hall Hall Data)<br>A. Anderson<br>T. F. Aug 2610<br>A. Anderson<br>A. Anderson<br>B. Autoret<br>B. Autoret<br>B. Aut | e el III FIRITA<br>Para<br>es m erther the organist or new IPR cabinet.<br>). folikie<br>D. folikie<br>Reviewer<br>Nix includes, but is not limited to: safety (TH<br>EP to 28                                                                                                    | K. Davis<br>Project Heasger                                                                           | velez Sog Number, 8 |
|                                                                                                    |                                                |                                                                                                  |                                                                                                    | veder Trile<br>sycie/ Abstract<br>sycie/ Abstract<br>weder Author<br>weder Author<br>weder Johnson<br>sycie/ Abstract<br>sycie/ Abstract<br>sycie/ Abstract<br>sycie/ Abstract<br>sycie/ Abstract<br>sycie/ Abstract<br>sycie/ Abstract<br>sycie/ Abstract<br>sycie/ Abstract<br>sycie/ Abstract<br>sycie/ Abstract<br>systems<br>systems<br>sy | Blandard Traveller for Cavity High Sector (Blandard Traveller 108 fc)<br>Blandard Traveller for Cavity High Sector (Bland Press)<br>Declared and Captors data for Cavity high pressure rise<br>Declared and Captors of the Cavity High pressure rise<br>Declared and the Cavity High pressure rise<br>A Andrewa<br>Declared and the Cavity High press<br>A Andrewa<br>A Andrewa<br>A Andrewa<br>A Andrewa<br>Late and Hyperfield all decennests related to this traveler.<br>Declared Hyperfield all decennests related to this traveler.<br>Declared Hyperfield all decennests related to this traveler.<br>Declared Hyperfield all decennests related to this traveler.<br>Declared Hyperfield all decennests related to this traveler.<br>Declared Hyperfield all decennests related to this traveler.<br>Declared Hyperfield all decennests related to this traveler.                                                                                                    | editer Hittel Deve L1<br>yu<br>generation of new HPT cabinet.<br>b. follike<br>Deviewer<br>Deviewer<br>Devie | K. Davis<br>Project Heasger                                                                           | ntis/keg Numhen 8   |
|                                                                                                    |                                                |                                                                                                  |                                                                                                    | veder Trile<br>sycie/ Abstract<br>sycie/ Abstract<br>weder Author<br>weder Author<br>weder Johnson<br>sycie/ Abstract<br>sycie/ Abstract<br>sycie/ Abstract<br>sycie/ Abstract<br>sycie/ Abstract<br>sycie/ Abstract<br>sycie/ Abstract<br>sycie/ Abstract<br>sycie/ Abstract<br>sycie/ Abstract<br>sycie/ Abstract<br>systems<br>systems<br>sy | Blandard Traveller for Cavity High Sector (Blandard Traveller 108 fc)<br>Blandard Traveller for Cavity High Sector (Bland Press)<br>Declared and Captors data for Cavity high pressure rise<br>Declared and Captors of the Cavity High pressure rise<br>Declared and the Cavity High pressure rise<br>A Andrewa<br>Declared and the Cavity High press<br>A Andrewa<br>A Andrewa<br>A Andrewa<br>A Andrewa<br>Late and Hyperfield all decennests related to this traveler.<br>Declared Hyperfield all decennests related to this traveler.<br>Declared Hyperfield all decennests related to this traveler.<br>Declared Hyperfield all decennests related to this traveler.<br>Declared Hyperfield all decennests related to this traveler.<br>Declared Hyperfield all decennests related to this traveler.<br>Declared Hyperfield all decennests related to this traveler.                                                                                                    | editer Hittel Deve L1<br>yu<br>generation of new HPT cabinet.<br>b. follike<br>Deviewer<br>Deviewer<br>Devie | K. Davis<br>Project Heasger                                                                           | ntis/keg Numhen 8   |
|                                                                                                    |                                                |                                                                                                  |                                                                                                    | veder Trile<br>sycie/ Abstract<br>sycie/ Abstract<br>weder Author<br>weder Author<br>weder Johnson<br>sycie/ Abstract<br>sycie/ Abstract<br>sycie/ Abstract<br>sycie/ Abstract<br>sycie/ Abstract<br>sycie/ Abstract<br>sycie/ Abstract<br>sycie/ Abstract<br>sycie/ Abstract<br>sycie/ Abstract<br>sycie/ Abstract<br>systems<br>systems<br>sy | Blandard Traveller for Cavity High Sector (Blandard Traveller 108 fc)<br>Blandard Traveller for Cavity High Sector (Bland Press)<br>Declared and Captors data for Cavity high pressure rise<br>Declared and Captors of the Cavity High pressure rise<br>Declared and the Cavity High pressure rise<br>A Andrewa<br>Declared and the Cavity High press<br>A Andrewa<br>A Andrewa<br>A Andrewa<br>A Andrewa<br>Late and Hyperfield all decennests related to this traveler.<br>Declared Hyperfield all decennests related to this traveler.<br>Declared Hyperfield all decennests related to this traveler.<br>Declared Hyperfield all decennests related to this traveler.<br>Declared Hyperfield all decennests related to this traveler.<br>Declared Hyperfield all decennests related to this traveler.<br>Declared Hyperfield all decennests related to this traveler.                                                                                                    | editer Hittel Deve L1<br>yu<br>generation of new HPT cabinet.<br>b. follike<br>Deviewer<br>Deviewer<br>Devie | K. Davis<br>Project Heasger                                                                           | ntis/keg Numhen 8   |
|                                                                                                    |                                                |                                                                                                  |                                                                                                    | veder Trile<br>sycie/ Abstract<br>sycie/ Abstract<br>weder Author<br>weder Author<br>weder Johnson<br>sycie/ Abstract<br>sycie/ Abstract<br>sycie/ Abstract<br>sycie/ Abstract<br>sycie/ Abstract<br>sycie/ Abstract<br>sycie/ Abstract<br>sycie/ Abstract<br>sycie/ Abstract<br>sycie/ Abstract<br>sycie/ Abstract<br>systems<br>systems<br>sy | Blandard Traveller for Cavity High Sector (Blandard Traveller 108 fc)<br>Blandard Traveller for Cavity High Sector (Bland Press)<br>Declared and Captors data for Cavity high pressure rise<br>Declared and Captors of the Cavity High pressure rise<br>Declared and the Cavity High pressure rise<br>A Andrewa<br>Declared and the Cavity High press<br>A Andrewa<br>A Andrewa<br>A Andrewa<br>A Andrewa<br>Late and Hyperfield all decennests related to this traveler.<br>Declared Hyperfield all decennests related to this traveler.<br>Declared Hyperfield all decennests related to this traveler.<br>Declared Hyperfield all decennests related to this traveler.<br>Declared Hyperfield all decennests related to this traveler.<br>Declared Hyperfield all decennests related to this traveler.<br>Declared Hyperfield all decennests related to this traveler.                                                                                                    | editer Hittel Deve L1<br>yu<br>generation of new HPT cabinet.<br>b. follike<br>Deviewer<br>Deviewer<br>Devie | K. Davis<br>Project Heasger                                                                           | ntis/keg Numhen 8   |
|                                                                                                    |                                                |                                                                                                  |                                                                                                    | veder Trile<br>sycie/ Abstract<br>sycie/ Abstract<br>weder Author<br>weder Author<br>weder Johnson<br>sycie/ Abstract<br>sycie/ Abstract<br>sycie/ Abstract<br>sycie/ Abstract<br>sycie/ Abstract<br>sycie/ Abstract<br>sycie/ Abstract<br>sycie/ Abstract<br>sycie/ Abstract<br>sycie/ Abstract<br>sycie/ Abstract<br>systems<br>systems<br>sy | Blandard Traveller for Cavity High Sector (Blandard Traveller 108 fc)<br>Blandard Traveller for Cavity High Sector (Bland Press)<br>Declared and Captors data for Cavity high pressure rise<br>Declared and Captors of the Cavity High pressure rise<br>Declared and the Cavity High pressure rise<br>A Andrewa<br>Declared and the Cavity High press<br>A Andrewa<br>A Andrewa<br>A Andrewa<br>A Andrewa<br>Late and Hyperfield all decennests related to this traveler.<br>Declared Hyperfield all decennests related to this traveler.<br>Declared Hyperfield all decennests related to this traveler.<br>Declared Hyperfield all decennests related to this traveler.<br>Declared Hyperfield all decennests related to this traveler.<br>Declared Hyperfield all decennests related to this traveler.<br>Declared Hyperfield all decennests related to this traveler.                                                                                                    | editer Hittel Deve L1<br>yu<br>generation of new HPT cabinet.<br>b. follike<br>Deviewer<br>Deviewer<br>Devie | K. Davis<br>Project Heasger                                                                           | ntis/keg Numhen 8   |
|                                                                                                    |                                                |                                                                                                  |                                                                                                    | veder Trile<br>sycie/ Abstract<br>sycie/ Abstract<br>weder Author<br>weder Author<br>weder Johnson<br>sycie/ Abstract<br>sycie/ Abstract<br>sycie/ Abstract<br>sycie/ Abstract<br>sycie/ Abstract<br>sycie/ Abstract<br>sycie/ Abstract<br>sycie/ Abstract<br>sycie/ Abstract<br>sycie/ Abstract<br>sycie/ Abstract<br>systems<br>systems<br>sy | Blandard Traveller for Cavity High Sector (Blandard Traveller 108 fc)<br>Blandard Traveller for Cavity High Sector (Bland Press)<br>Declared and Captors data for Cavity high pressure rise<br>Declared and Captors of the Cavity High pressure rise<br>Declared and the Cavity High pressure rise<br>A Andrewa<br>Declared and the Cavity High press<br>A Andrewa<br>A Andrewa<br>A Andrewa<br>A Andrewa<br>Late and Hyperfield all decennests related to this traveler.<br>Declared Hyperfield all decennests related to this traveler.<br>Declared Hyperfield all decennests related to this traveler.<br>Declared Hyperfield all decennests related to this traveler.<br>Declared Hyperfield all decennests related to this traveler.<br>Declared Hyperfield all decennests related to this traveler.<br>Declared Hyperfield all decennests related to this traveler.                                                                                                    | editer Hittel Deve L1<br>yu<br>generation of new HPT cabinet.<br>b. follike<br>Deviewer<br>Deviewer<br>Devie | K. Davis<br>Project Henager<br>As, SDPs, etc.), drawings, precedures, and facility related decomments | ntis/kog Number 8   |
|                                                                                                    |                                                |                                                                                                  |                                                                                                    | veder Trile<br>sycie/ Abstract<br>sycie/ Abstract<br>weder Author<br>weder Author<br>weder Johnson<br>sycie/ Abstract<br>sycie/ Abstract<br>sycie/ Abstract<br>sycie/ Abstract<br>sycie/ Abstract<br>sycie/ Abstract<br>sycie/ Abstract<br>sycie/ Abstract<br>sycie/ Abstract<br>sycie/ Abstract<br>sycie/ Abstract<br>systems<br>systems<br>sy | Blandard Traveller for Cavity High Sector (Blandard Traveller 108 fc)<br>Blandard Traveller for Cavity High Sector (Bland Press)<br>Declared and Captors data for Cavity high pressure rise<br>Declared and Captors of the Cavity High pressure rise<br>Declared and the Cavity High pressure rise<br>A Andrewa<br>Declared and the Cavity High press<br>A Andrewa<br>A Andrewa<br>A Andrewa<br>A Andrewa<br>Late and Hyperfield all decennests related to this traveler.<br>Declared Hyperfield all decennests related to this traveler.<br>Declared Hyperfield all decennests related to this traveler.<br>Declared Hyperfield all decennests related to this traveler.<br>Declared Hyperfield all decennests related to this traveler.<br>Declared Hyperfield all decennests related to this traveler.<br>Declared Hyperfield all decennests related to this traveler.                                                                                                    | CHEN HIRE DEVELT<br>Sell of the the organs (or new HPR cabinet,<br>sell of the the organs) or new HPR cabinet,<br>D, follike<br>D, follike<br>Reviewer<br>Reviewer<br>Revi           | K. Davis<br>Project Henager<br>As, SDPs, etc.), drawings, precedures, and facility related decomments | ntis/kog Number 8   |

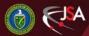

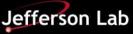

## Backup

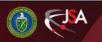

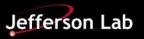

## Situation in EDMS

- As of 31Aug2016, all of the Cavity Procedures in EDMS appear to be "in work" i.e. drafts, and are not approved – example below
- Folder structure is only loosely aligned to MIP
- Request a JLAB Folder for approved Travelers & Procedures, one under DQW and one under RFD

| NS 🚺 Home                                                                       |                                       |                                                                         |              |            |            | Search                     | 💽 🕌 EDMS 5                |
|---------------------------------------------------------------------------------|---------------------------------------|-------------------------------------------------------------------------|--------------|------------|------------|----------------------------|---------------------------|
| r (4)                                                                           | CERN-0000152033   Public acce         | 138                                                                     |              |            |            |                            |                           |
| × @ E #                                                                         | Manufacturing procedures              |                                                                         |              |            |            |                            |                           |
| QUW Bare cavities     GManufacturing drawings     1509802 (v.1) Niowave Fabr    | ☆ Ţ Responsible(s): Ofelia CAPATINA   |                                                                         |              |            |            |                            | Edit                      |
| 1455150 (v.2) Prototype Bes                                                     | ▶ Info                                |                                                                         |              |            |            |                            |                           |
| Manufacturing procedures                                                        | <ul> <li>More info</li> </ul>         |                                                                         |              |            |            |                            |                           |
| 1547689 (v.1) Chemistry tree<br>1569808 (v.3) DQW Cavity #                      |                                       |                                                                         |              |            |            |                            |                           |
| 1569809 (v.1) Tuning for DC                                                     | Documents Structure Used in Act       | cess rights History                                                     |              |            |            |                            |                           |
| 1570104 (v.2) Specificities fc                                                  | Create new document   Attach document | Detach   Auto Link   Export to Excel   Request access   Ad              | d all to Cad | Idie       |            | Hide Obsolete   Per pa     | ge 100 🝸   View mode: 🔳 🧮 |
| 1570107 (v.4) Specificities ft                                                  | 🗇 # 🔺 ld                              | Title                                                                   | Files        | Status     | Created on | Author                     | Document type             |
| 1582296 (v.1) Specification t<br>1608329 (v.1) Chemical poli                    | 🔟 60 🗢 1547689 v.1 🚖 🖫                | Chemistry treatment of PoP DQW crab cavity at ANL for 2nd cry test at B | ⊜ 1          | In Work    | 2015-09-16 | SILVIA VERDU ANDRES        | Report                    |
| <ul> <li>1697915 (v.1) Niowave proc</li> </ul>                                  | 🛅 70 🗢 1569804 v.1 🊖 🗐                | Specificities for DQW Crab Cavity Heat Treatment                        | ⊜ 1          | Obsolete   | 2015-12-21 | SILVIA VERDU ANDRES        | Procedure                 |
| 1699841 (v.2) Appendix A. E                                                     | 🛅 70 🗢 1569804 v.2 🚖 🛒                | Specificities for DQW Crab Cavity Heat Treatment                        | 01           | Obsolete   | 2016-01-04 | SILVIA VERDU ANDRES        | Procedure                 |
| 1685099 (v.1) CERN WELD<br>1703145 (v.1) GAMME FAB                              | 💼 80 🗢 1569805 v.1 🌟 🛒                | Specificities for DQW Crab Cavity Surface Treatment                     | 01           | Obsolete   | 2015-12-21 | SILVIA VERDU ANDRES        | Procedure                 |
| 1707210 (v.1) CERN MANU                                                         | 🛅 110 🗢 1569808 v.3 🊖 🦷               | DQW Cavity MIP                                                          | 01           | In Work    | 2016-06-27 | SILVIA VERDU ANDRES        | Procedure                 |
| 1709091 (v.1) Visual inspect                                                    | 🔲 110 🗢 1569808 v.2 🌟 🖷               | DQW Cavity MIP                                                          | 01           | Obsolete   | 2015-12-21 | SILVIA VERDU ANDRES        | Procedure                 |
| 4 🧭 Inspection & test procedures                                                | 🔲 120 🗢 1569809 v.1 🌟 🦷               | Tuning for DQW Crab Cavity                                              | @1           | E In Work  | 2015-12-21 | SILVIA VERDU ANDRES        | Report                    |
| 1472180 (v.1) Metallurgical (<br>1493400 (v.1) Tensile tests (                  | 🛅 130 🗢 1570104 v.2 🌟 🛱               | Specificities for DQW cavity heat treatment                             | ⊕ 1          | 📕 In Work  | 2016-06-15 | SILVIA VERDU ANDRES        | Procedure                 |
| 1462732 (v.1) Niowave test                                                      | 🛅 130 🗢 1570104 v.1 🚖 🛒               | Specificities for DQW cavity heat treatment                             | @1           | Obsolete   | 2016-01-03 | SILVIA VERDU ANDRES        | Procedure                 |
| 1558016 (v.1) Analysis of lar<br>1711164 (v.1) ANALYSYS N                       | 🛅 140 🗢 1570107 v.3 🎓 🖷               | Specificities for DQW cavity chemistry treatment                        | @ 1          | Obsolete   | 2016-01-03 | SILVIA VERDU ANDRES        | Procedure                 |
| ✓ Qualifications                                                                | 🛅 140 🗢 1570107 v.2 🌟 🦷               | Specificities for DQW chemistry treatment                               | 81           | Obsolete   | 2016-01-04 | SILVIA VERDU ANDRES        | Procedure                 |
| 1472180 (v.1) Metallurgical (<br>1549318 (v.1) Summary mat                      | 📺 140 🗢 1570107 v.1 🌟 🗒               | Specificities for DQW chemistry treatment                               | @ 1          | Obsolete   | 2016-01-03 | SILVIA VERDU ANDRES        | Procedure                 |
| 1493400 (v. 1) Tensile tests (                                                  | 🔲 140 🗢 1570107 v.4 🌟 🛒               | Specificities for DQW cavity chemistry treatment                        | ⊜ 2          | 📕 In Work  | 2016-02-22 | SILVIA VERDU ANDRES        | Procedure                 |
| <ul> <li>1612289 (v.1) J-LAB docum</li> <li>1615813 (v.1) NIOWAVE do</li> </ul> | 📺 150 🗢 1582296 v.1 🌟 🦷               | Specification for Superconducting RF Components                         | ⊜1           | 📕 In Work  | 2016-02-18 | SILVIA VERDU ANDRES        | Procedure                 |
| 1581039 (v.1) CERN docum                                                        | 🛅 160 1606329 v.1 🍵 🛒                 | Chemical polishing CRAB DQW                                             | 01           | 📕 In Work  | 2016-03-20 | Leonel MARQUES ANTUNES FER | R Manual / Guideline      |
| 1710978 (v.1) Surface pollut                                                    | 170 1697915 v.1 🚖 🗐                   | Niowave procedures                                                      |              | In Work    | 2016-06-07 | CARLO ZANONI               | Note                      |
| Manufacturing records                                                           | 🖂 180 🗢 1699841 v.2 🌟 🗒               | Appendix A. DQW cavity description                                      | 61           | In Work    | 2016-07-21 | SILVIA VERDU ANDRES        | Report                    |
| O HCACFCA004-CR0000001 -                                                        | 180 • 1699841 v.1 •                   | Appendix A. DQW cavity description                                      | 01           | Obsolete   | 2016-06-14 | SILVIA VERDU ANDRES        | Report                    |
| 1597118 (v.1) MATERIAL C                                                        |                                       | opportune of overing accomption                                         | 01           | - obsolete | 2010-00-14 | SILVIN VERDO ANDRES        | in the point              |

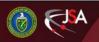

## What is Pansophy & Docushare ?

#### Pansophy is

- JLab customized Oracle + Cold Fusion
- Data Base Management System

#### • Docushare

- Commercially available Xerox Program
- Used at JLab for sharing files
- other options possible for sharing files

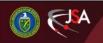

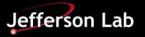

## How we use Pansophy

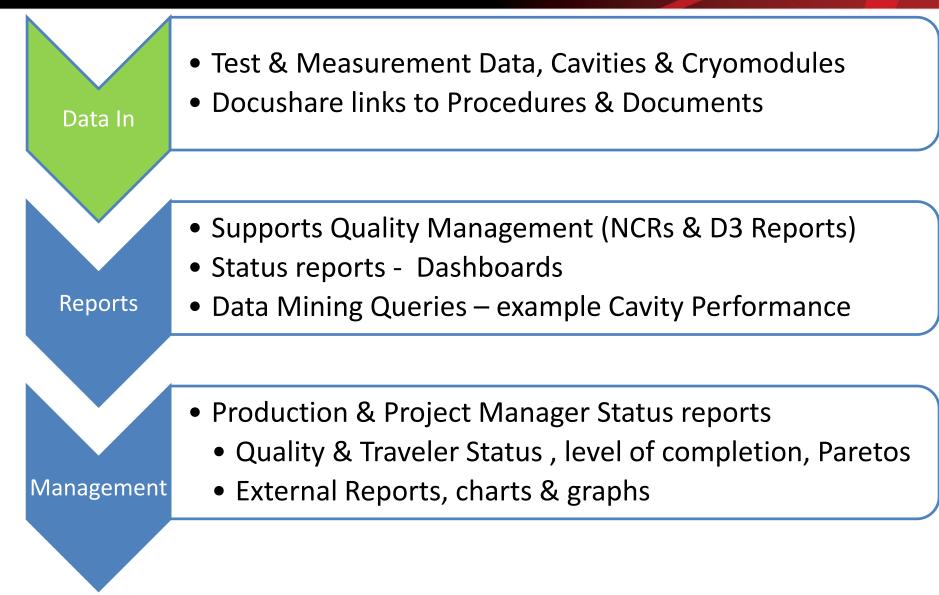

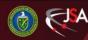

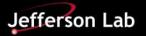

## **Traveler Creation**

- Word template, macro enabled
- User/Engineer Authored
- Process Steps and data Inputs defined
- Links to Procedures, drawings and safety documentation
- Version controlled

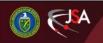

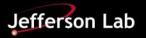